# **Python** *Release*

**Jun 23, 2017**

## **Contents**

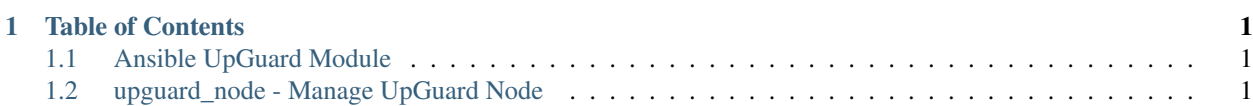

## CHAPTER 1

## Table of Contents

## <span id="page-4-1"></span><span id="page-4-0"></span>**Ansible UpGuard Module**

Ansible Upguard Module

- Free software: BSD license
- Documentation: [https://ansible-upguard.readthedocs.io.](https://ansible-upguard.readthedocs.io)

#### **Features**

- CRUD supported.
- Create job to scan node.
- Add node to node group.
- Check mode supported.

## <span id="page-4-2"></span>**upguard\_node - Manage UpGuard Node**

New in version 2.3.

- *[Synopsis](#page-5-0)*
- *[Requirements \(on host that executes module\)](#page-5-1)*
- *[Options](#page-5-2)*
- *[Examples](#page-5-3)*
- *[Return Values](#page-6-0)*

```
– Status
```
– *[Support](#page-6-2)*

#### <span id="page-5-0"></span>**Synopsis**

- Manage UpGuard node.
- CRUD supported.
- Add node to node group.
- Create job to scan node.
- Check mode supported.

#### <span id="page-5-1"></span>**Requirements (on host that executes module)**

• requests

### <span id="page-5-2"></span>**Options**

#### <span id="page-5-3"></span>**Examples**

```
# create/update node
- upguard_node:
   url: "https://upguard.example.com"
   username: "upguard_user"
   password: "upguard_pass"
   name: "node_name"
   node_type: "SV"
   state: "present"
   properties:
       short_description: web server
       medium_type: 3
       medium_port: 22
       operating_system_family_id: 2
# delete node
- upguard_node:
   url: "https://upguard.example.com"
   username: "upguard_user"
   password: "upguard_pass"
   name: "node_name"
   node_type: "SV"
   state: "absent"
# create/update, add to groups and scan node
- upguard_node:
   url: "https://upguard.example.com"
   username: "upquard_user"
   password: "upguard_pass"
   name: "node_name"
   node_type: "SV"
   state: "present"
```

```
scan: true
   groups:
     - 100- GroupName
# scan node
- upguard_node:
  url: "https://upguard.example.com"
  username: "upguard_user"
   password: "upguard_pass"
   name: "node_name"
   node_type: "SV"
   scan: true
# gather facts
- upguard_node:
   url: "https://upguard.example.com"
   username: "upguard_user"
   password: "upguard_pass"
   name: "node_name"
   node_type: "SV"
   gather_facts: true
 register: results
```
#### <span id="page-6-0"></span>**Return Values**

Common return values are documented here common\_return\_values, the following are the fields unique to this module:

#### <span id="page-6-1"></span>**Status**

This module is flagged as **preview** which means that it is not guaranteed to have a backwards compatible interface.

#### <span id="page-6-2"></span>**Support**

This module is community maintained without core committer oversight.

For more information on what this means please read modules\_support

For help in developing on modules, should you be so inclined, please read community, dev\_guide/developing\_test\_pr and dev\_guide/developing\_modules.